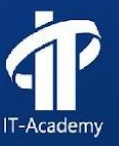

### Рассматриваемые вопросы

• Типы данных • Переменные • Нумерические литералы • Виды операторов • Приоритет операторов

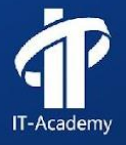

#### Типы данных

**Типы данных в языке Java делятся на:** • Примитивные • Ссылочные

В свою очередь примитивных типы можно разделить на: • Целочисленные ·Дробные •Символьные •Логические

Все остальные типы - ссылочные.

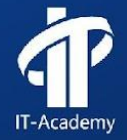

IT-Academy

#### Примитивные типы данных

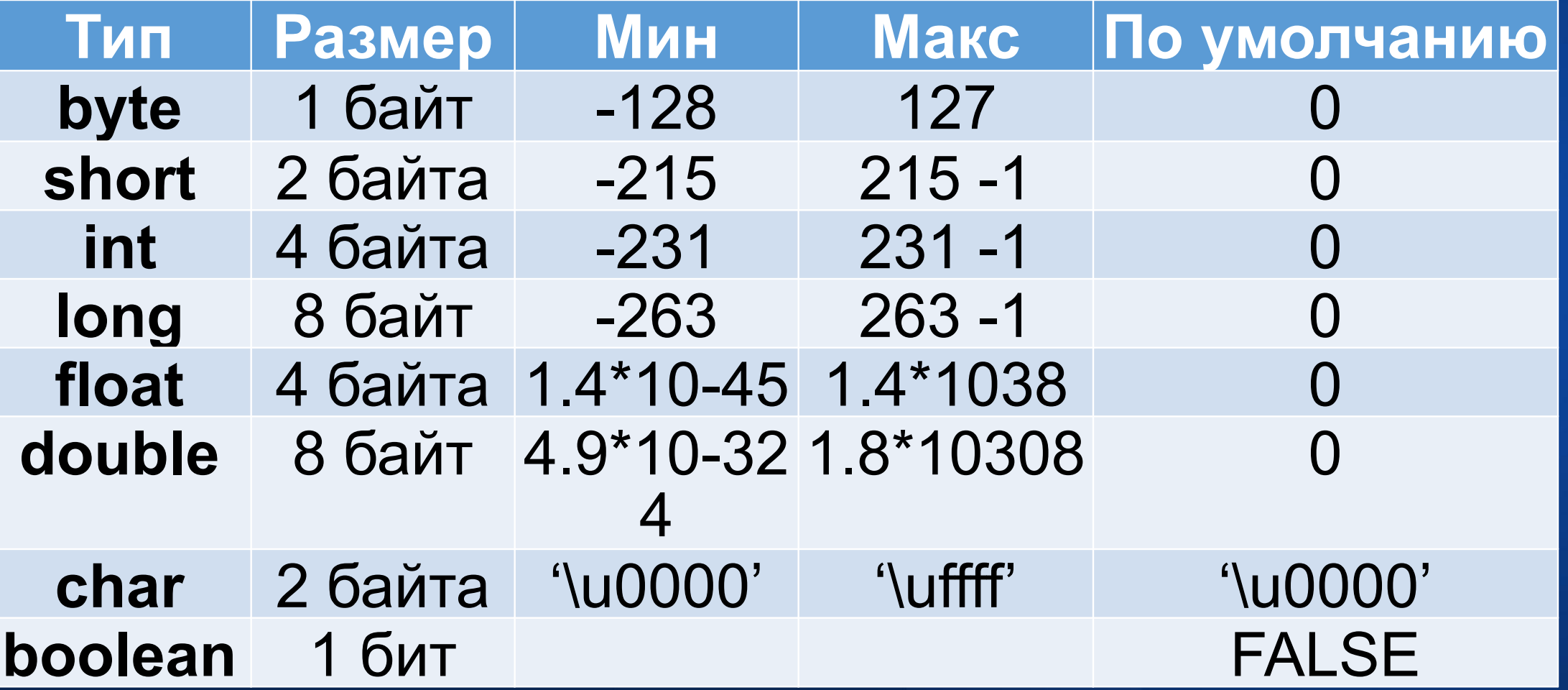

### **Целые числа**

 Целочисленные типы данных используются для хранения целых чисел без дробной части. В Java есть 4 целочисленных типа данных: byte, short, int и long.

- byte: занимает 1 байт и может хранить целые числа от -128 до 127.

- short: занимает 2 байта и может хранить целые числа от -32,768 до 32,767.
- int: занимает 4 байта и может хранить целые числа от -2,147,483,648 до 2,147,483,647.

- long: занимает 8 байт и может хранить целые числа от -9,223,372,036,854,775,808 до 9,223,372,036,854,775,807.

Пример использования:

int  $a = 10$ ; long b = 123456789L;

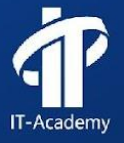

#### **Вещественные числа**

 Типы данных с плавающей точкой Типы данных с плавающей точкой используются для хранения чисел с дробной частью. В Java есть 2 типа данных с плавающей точкой: float и double.

- float: занимает 4 байта и может хранить дробные числа с точностью до 7 знаков после запятой. - double: занимает 8 байт и может хранить дробные числа с точностью до 15 знаков после запятой.

Пример использования:

float  $a = 3.14f$ ; double  $b = 1.23456789$ ;

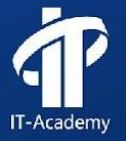

# **Логический тип данных**

Логический тип данных boolean может принимать только два значения: true (истина) или false (ложь).

Пример использования:

boolean  $a = true$ ; boolean  $b = false$ ;

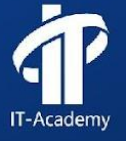

# **Символьный тип данных**

Символьный тип данных char используется для хранения одного символа Unicode. Он занимает 2 байта и может хранить любой символ из Unicode-таблицы.

Пример использования:

```
char a = 'A';char b = '\u0041'; // тот же символ 'A', записанный в шестнадцатеричном формате
Unicode
```
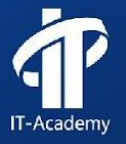

#### **Ссылочaные типы данных**

Ссылочные типы данных используются для хранения ссылок на объекты в памяти. Они включают классы, интерфейсы, массивы и т.д. При создании объекта ссылочного типа данных выделяется память для самого объекта и для его полей и методов. В переменной ссылочного типа данных хранится адрес объекта в памяти.

Пример использования:

String str = "Hello, World!";  $int[]$  arr = {1, 2, 3, 4, 5};

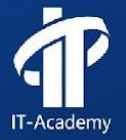

#### **Типы данных**

 В Java есть множество различных типов данных, каждый из которых имеет свои особенности и применение. При написании программы необходимо правильно выбирать тип данных для каждой переменной в зависимости от ее значения и ожидаемого диапазона значений.

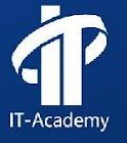

#### Переменные

Переменная - это именованная ячейка памяти, содержимое которой может изменяться.

При объявлении переменной сначала указывается тип переменной, а затем идентификатор задаваемой переменной.

> Имя переменной не должно: • начинаться на цифру • содержать знаков пунктуации и пробелов • быть одним из ключевых слов языка Java

> > IT-Academy

Необходимо объявить все переменные, прежде чем их использова

```
// Объявление переменной типа int
                                    int age;
                   // Инициализация значения
                                   age = 18;
                 Объявление и инициализация
                            int apples = 31;Объявление нескольких переменных одного типа
                             double a, b, c;
      Объявление и инициализация нескольких
                                  переменных
                        byte d = 10, e = 10;
  // !!! Переменная должна быть обязательно
                                   объявлена
                                     f = 44;
```
#### **Переменные**

Переменная - это именованное место в памāти, которое содержит определенное значение.

Думайте о переменных в Java как о чашках. Кофейных, чайных, больших пивных кружках, стаканах для попкорна, чашечках с симпатичными изогнутыми ручками, бокалах с металлической обводкой, которые ни при каких обстоятельствах нельзя ставить в микроволновую печь.

Переменная - это просто посуда. Контейнер. Она предназначена для хранения.

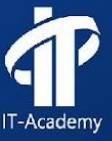

### **Объявление переменной**

Переменная дожна иметь ТИП. Переменная дожна иметь ИМЯ.

int count;

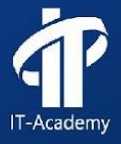

#### **Именование переменных**

- Имя должно начинаться с буквы, знака подчеркивания () или знака доллара (\$). Нельзя начинать имя с цифры.
- После первого символа можно использовать числа без ограничений. Главное, не начинать имя с цифры.
- Вы вправе выбрать любое имя, следуя предыдущим двум правилам, но только если оно не совпадает с одним из зарезервированных ключевых слов (и других названий) в языке Java, которые распознаются компилятором.

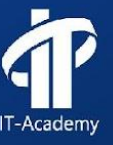

# Вспоминаем и обсуждаем

<u>1. Есть два типа языков программирования. К какому относится Java?</u>

2. Что такое Java JDK и IntelliJ IDEA ? Могу ли я обойтись без этого?

3. Что такое консольное приложение? Какие элементы входят в структуру программы?

4. Как создать первую программу на Java, выводящую на экран сообщение "Hello World!"? Какие комментарии можно использовать в коде? Как запустить программу?

5. Что такое алгоритм? Какие способы описания алгоритмов существуют?

6. Какой оператор используется для вывода информации на экран в Java? Какие аргументы он принимает?

7. Какие типы данных поддерживает язык Java? Какие основные отличия между ними?

8. Что такое переменная? Какие правила именования переменных существуют в Java? Какой тип данных следует выбрать для хранения числа с плавающей точкой?

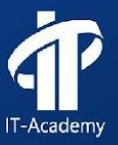

# **Преобразование типов в Java**

Что такое преобразование типов в Java и зачем оно нужно? Преобразование типов в Java - это изменение типа значения переменной из одного типа в другой.

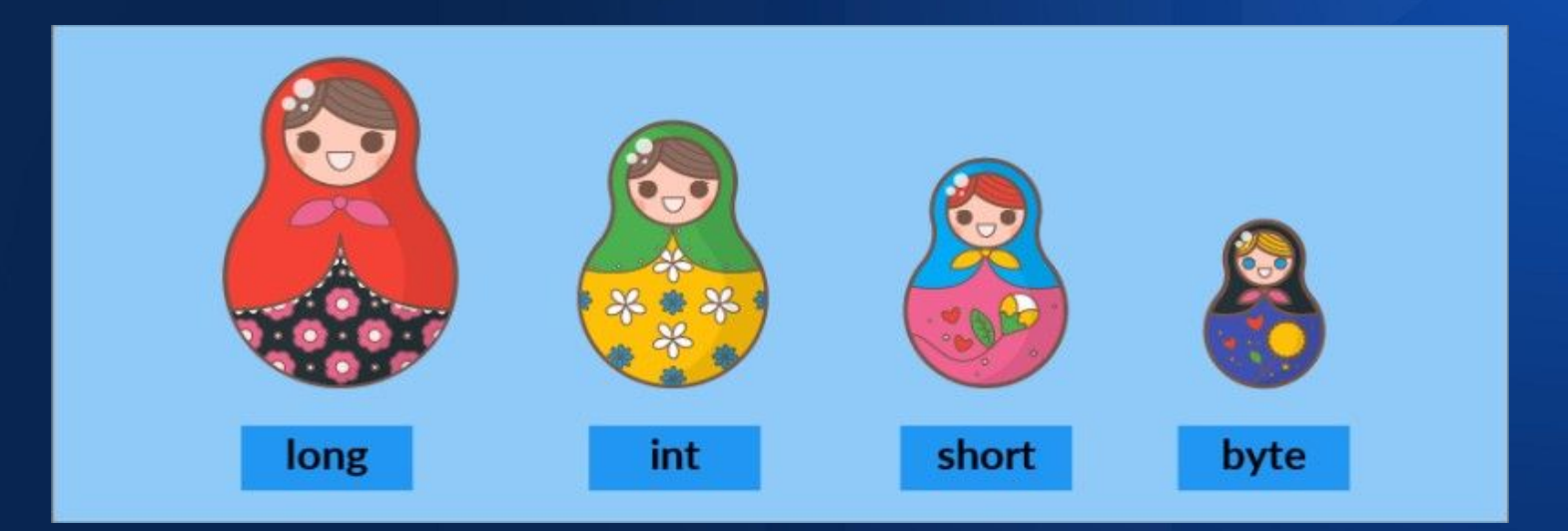

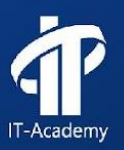

# **Виды преобразования типов в Java**

1) Явное (происходит при использовании оператора приведения типа)

2) Неявное (происходит автоматически)

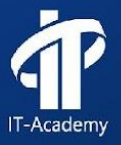

#### Вспомним еще раз примитивные типы данных:

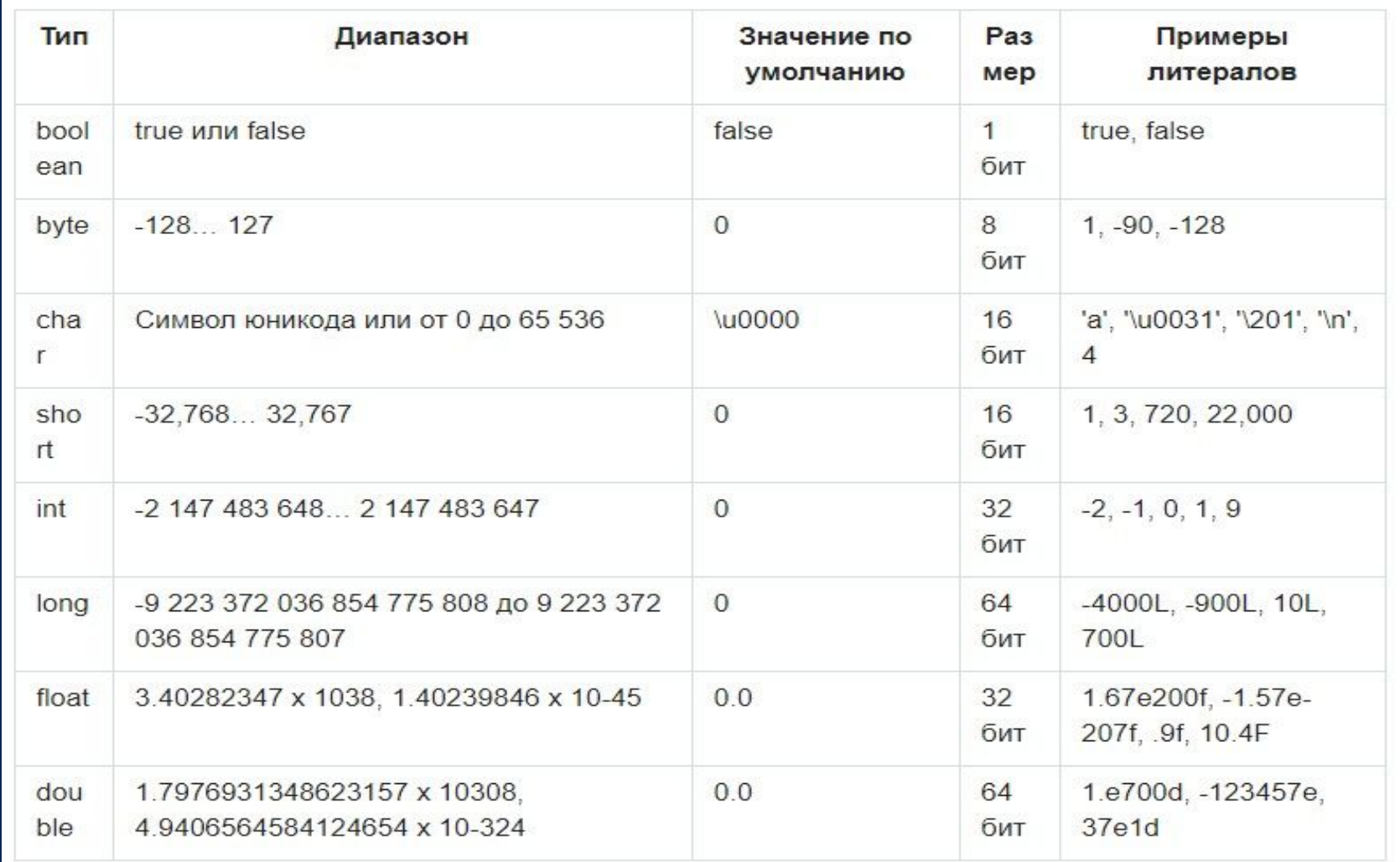

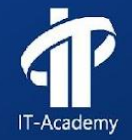

# **Неявное преобразование типов**

#### Из меньшего в большее!!!

Пример:

int  $a = 5$ ;

double  $b = a$ ; // неявное преобразование int в double char  $c = 'a';$ 

int  $d = c$ ; // неявное преобразование char в int

short  $e = 10$ ;

long  $f = e$ ; // неявное преобразование short в long

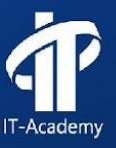

# **Неявное преобразование типов**

 Из большего в меньшее!!! **Пример**:

double  $g = 3.14$ ; int  $h = (int)$  g; // явное преобразование double в int

 $long i = 10000000000L;$ int j = (int) i; // явное преобразование long в int

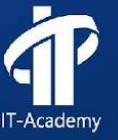

#### **Важно отметить...**

 Для приведения типов перед присваиваемым выражением надо поставить нужный нам тип в круглых скобках (часто остальное выражение тоже приходится брать в скобки из-за приоритетов). При этом часть данных может теряться: например, при преобразовании из дробного числа в целое всегда отбрасывается дробная часть.

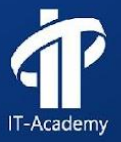

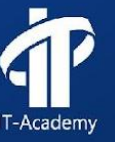

2. Преобразование дробного числа в целое (с отбрасыванием дробной части) и вывод результата на экран.

1. Преобразование целого числа в дробное (с сохранением точности) и вывод результата на экран.

Напишите программу, которая объявляет и инициализтрует целое и дробное, затем производит следующие операции:

## **Немного практики...**

**Курс «Программирование на Java» - Типы данных. Переменные. Операторы**

#### **Константы**

Константы - это значения, которые не могут быть изменены в процессе выполнения программы.

 Константы упрощают код и уменьшают количество ошибок, связанных с изменением значений в процессе выполнения программы.

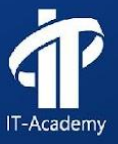

# **Константы**

Константы - переменные, значения которых нельзя изменять. Выглядит создание неизменяемой переменной так же, как и создание обычной, только перед типом переменной нужно написать слово final:

 $final$   $run$   $MMS$  =  $3HAYCHME$ ;

Если присвоить final-переменной другое значение, ваша программа просто не скомпилируется.

#### Глобальные константы

Если вы решите объявить в своей программе глобальные константы, для этого нужно создать статические переменные класса, а также сделать их public и final. *Согдар* по создания в составительности

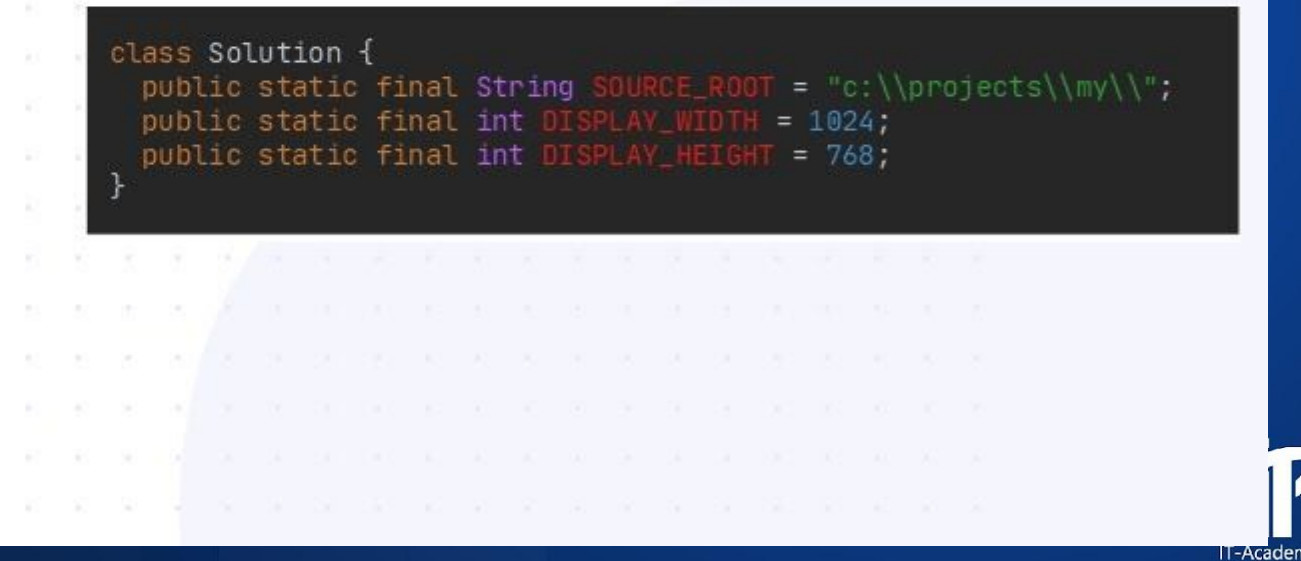

# Литералы в Java

Литералы - это значения, которые напрямую включаются в код программы. Например:

 $int age = 25$ ; // целочисленный литерал double price = 10.99; // литерал с плавающей точкой char letter = 'a'; // символьный литерал String message = "Hello, world!"; // строковый литерал boolean flag = true; // литерал булевого типа

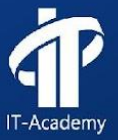

### Операторы

Все операторы Јаvа можно разделить на следующие группы •Арифметические операторы •Операторы сравнения •Побитовые операторы •Логические операторы •Операторы присваивания •Прочие операторы

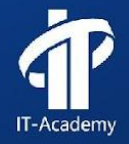

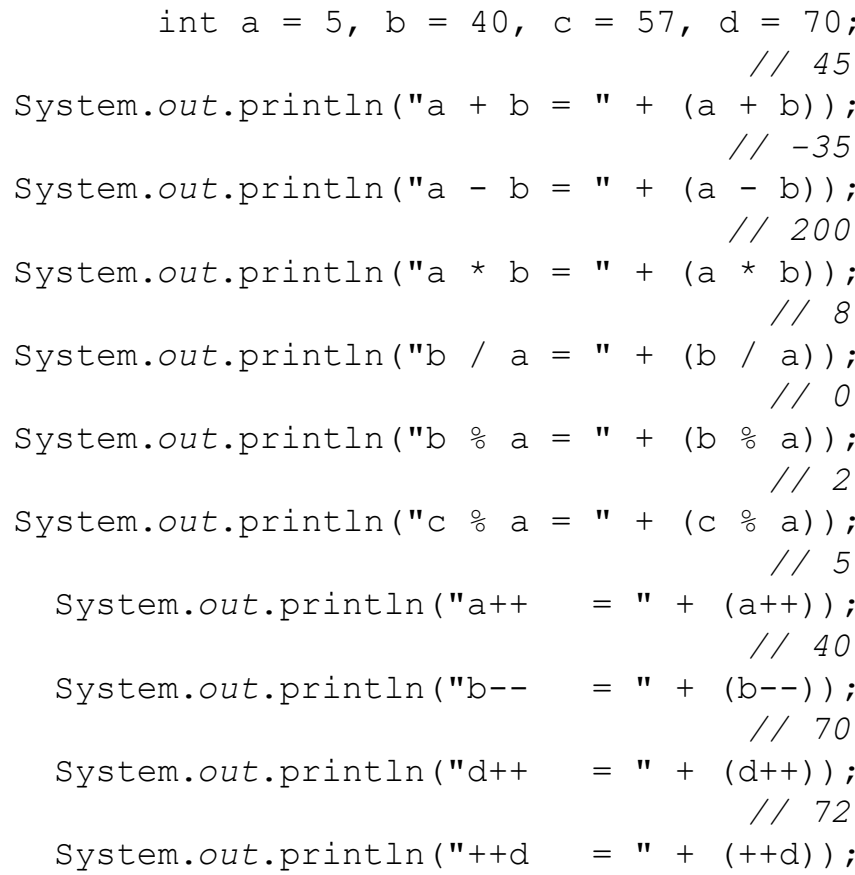

#### Арифметические операторы

Используются в математических выражениях:

 $+$  - \* / % ++ --

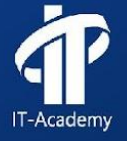

## Арифметические операции

- В Java доступны следующие арифметические операции:
- Сложение (+)
- Вычитание (-)
- Умножение (\*)
- Деление (/)
- Остаток от деления (%)

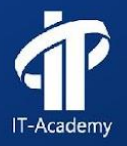

# **Операция сложения (+)**

- Операция сложения (+) выполняется для чисел и строк. Если хотя бы один операнд является строкой, то происходит конкатенация (слияние) строк.

Пример: String str1 = "Hello"; String str2 = "World"; String result = str1 + "  $"$  + str2; // result = "Hello World"

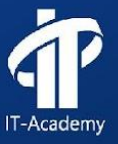

# Операция деления (/)

Операция деления (/) для целочисленных типов данных (int, long, short, byte) производит целочисленное деление, т.е. результат будет округлен до ближайшего целого числа.

Пример: int  $a = 5$ ; int  $b = 2$ ; int  $c = a/b$ ; //  $c = 2$ 

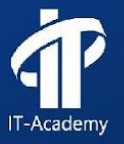

# **Операция остаток от деления (%)**

- Операция остаток от деления (%) возвращает остаток от деления первого операнда на второй.

Пример: int  $a = 5$ ; int  $b = 2$ ; int  $c = a \frac{9}{6} b$ ; //  $c = 1$ 

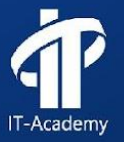

# Унарный минус (-)/плюс (+) - Унарный минус (-) и плюс (+) используются для изменения знака числа.

Пример: int  $a = 5$ ; int  $b = -a$ ; //  $b = -5$ 

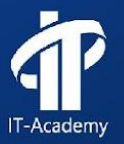

# Операция ++ и --

Операция ++ и -- в языке программирования Java используется для увеличения или уменьшения значения переменной на 1.

Операция ++ (инкремент) увеличивает значение переменной на 1. Например:

int  $x = 5$ ; x++; // х станет равным 6

Операция -- (декремент) уменьшает значение переменной на 1. Например:

int  $y = 10$ ; у--; // у станет равным 9

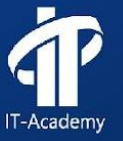

# Еще немного практики...

- У вас есть три переменные:
- int  $a = 4$ ;
- int  $b = 2$ ;
- int  $c = 7$ ;

Используя арифметические операции и правила порядка выполнения операций получите переменную со значение 18. !!! Нужно использовать все возможные арифметические операции.

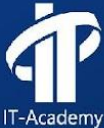

#### Побитовые операторы

Побитовые операторы могут быть применены только для целочисленных типов: int, long, short, char u byte

 $\mathcal{R}$ 

В Java побитовый оператор работает над битами и выполняет операцию бит за битом

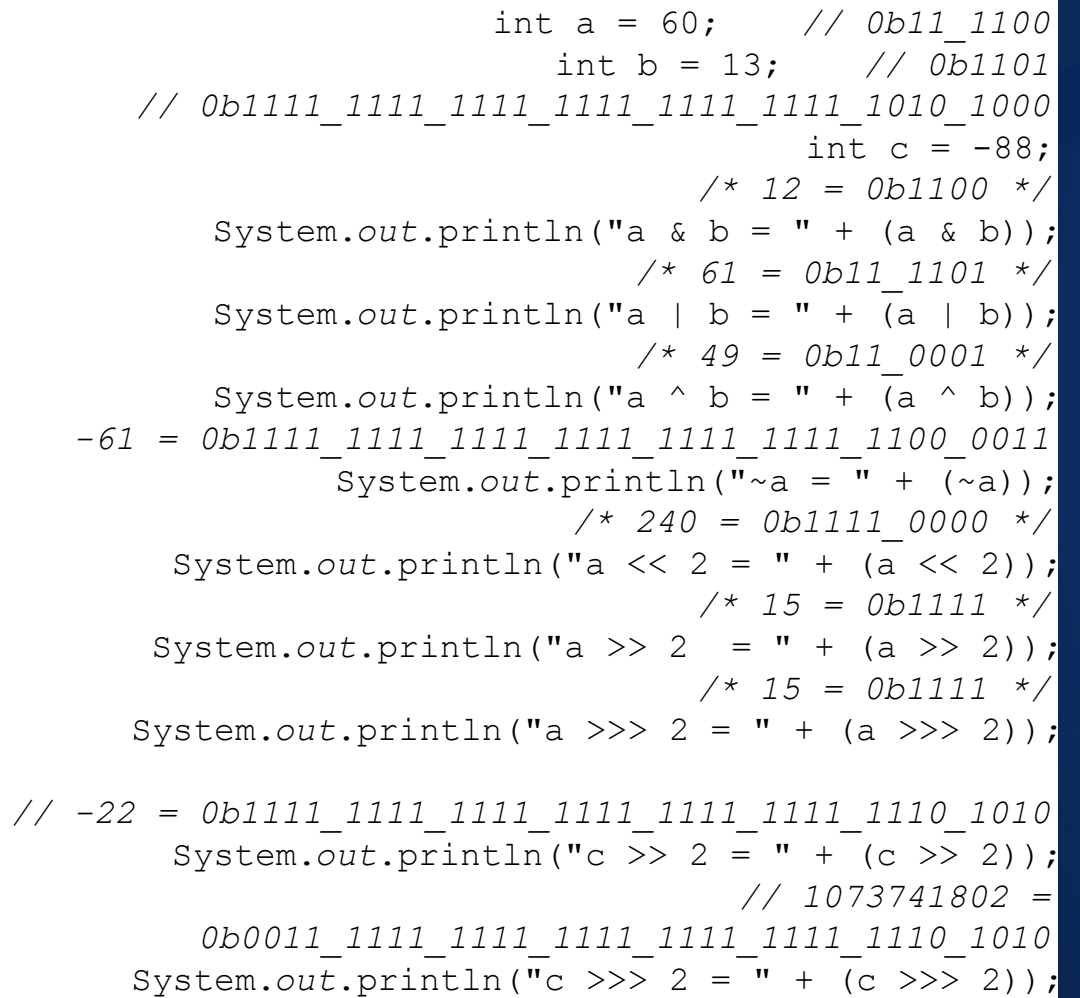

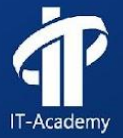

 $\sim$  << >> >>>

```
boolean a = true;
                            boolean b = false;
                                      // false
    System.out.println("a & b = " + (a & b & b);
                                        // true
   System.out.println("a || b = " + (a || b) );
                                       // true
System.out.println("!(a & & b) = " + !(a & & b));
                                   int x = 15;//false
                           System.out.println(
              x > 15 & x < 50 || x \div 2 == 0;
```
#### **Логические операторы**

Используется для объединения условий

&& || !

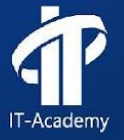

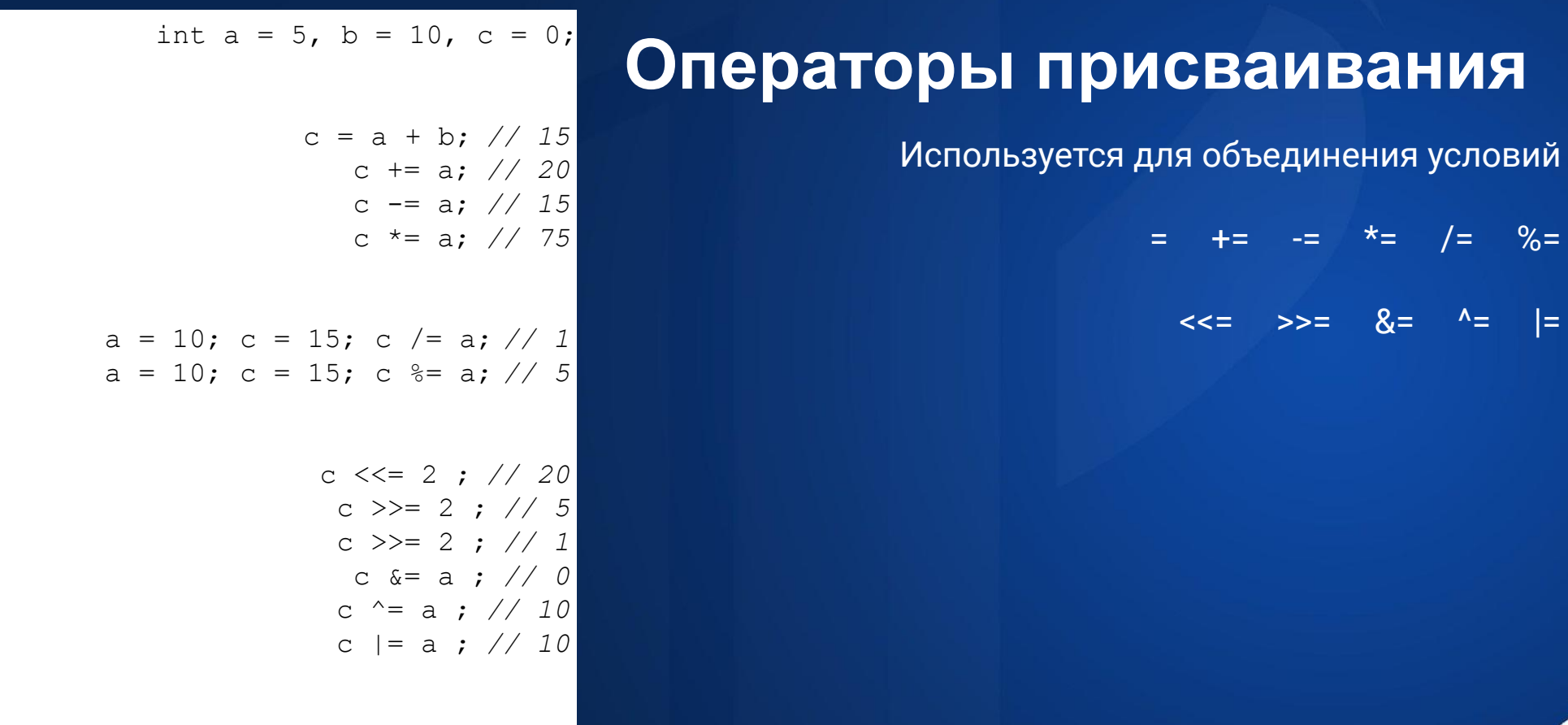

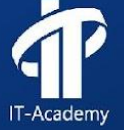

 $\vert =$ 

#### Прочие операторы

Есть несколько других операторов, поддерживаемых языком Java: • Тернарный оператор или условный оператор (?:) • Оператор instanceof

```
int a, b;
                                        a = 10;b = (a == 1) ? 22 : 33;
System.out.println( "Значение b: " + b ); // 33
                      b = (a == 10) ? 55 : 811;
 System.out.println( "Значение b: " + b ); // 55
```

```
String name = "George";
System.out.println(name instanceof Integer); //
                                         falsSystem.out.println(name instanceof String); //
                                          true
```

```
class Vehicle \{/* \dots */* \}class Car extends Vehicle \{A^* ... A^*Vehicle a = new Car();
   System.out.println(a instance of Car); // true
System.out.println(a instance of Vehicle);// true
System.out.println(a instanceof Object); // true
```
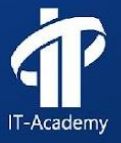

#### Приоритет операторов

Приоритет операторов определяет группирование терминов в выражении. Это влияет как вычисляется выражение.

При одинаковом приоритете операторов будут выполняться слева направо.

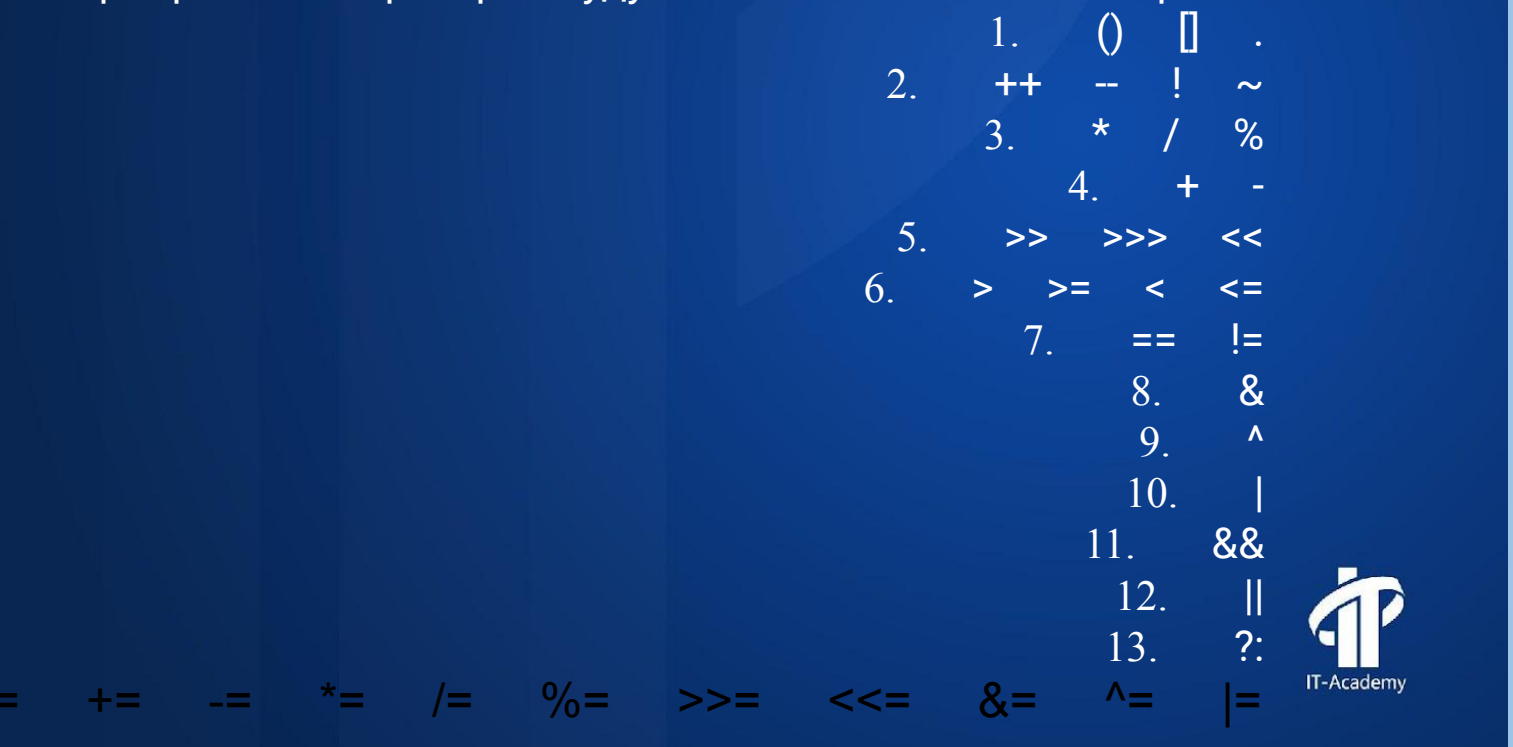

 $\bullet$